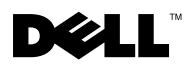

## Installing Microsoft*®* SQL Server™ 2005

For installation and configuration instructions, see the SQL Server 2005 documentation at www.dell.com/sqloem. Additional information is available from the Microsoft Support website at support.microsoft.com.

\_\_\_\_\_\_\_\_\_\_\_\_\_\_\_\_\_\_\_\_

Other trademarks and trade names may be used in this document to refer to either the entities claiming the marks and names or their products. Dell Inc. disclaims any proprietary interest in trademarks and trade names other than its own.

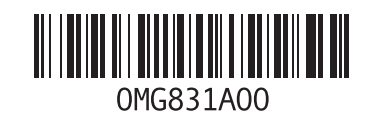

October 2005

**Information in this document is subject to change without notice. © 2005 Dell Inc. All rights reserved. Printed in Ireland.**

Reproduction in any manner whatsoever without the written permission of Dell Inc. is strictly forbidden.

Trademarks used in this text: *Dell* and the *DELL* logo are trademarks of Dell Inc. *Microsoft* is a registered trademark and *SQL Server* is a trademark of Microsoft Corporation.